GFD-R-P.xxx **Authors:** Category: Recommendation Category: Recommendation Sergio Andreozzi\*°, INFN<br>GLUE Working Group Stephen Burke, RAL GLUE Working Group<br>http://forge.ogf.org/sf/projects/glue-wg<br>Felix Ehm, CERN http://forge.ogf.org/sf/projects/glue-wg

 Laurence Field\*, CERN Gerson Galang, ARCS Balazs Konya\*, Lund University Maarten Litmaath, CERN Paul Millar, DESY JP Navarro, ANL

\*co-chairs reditor and the contract of the contract of the contract of the contract of the contract of  $\sim$   $^{\circ}$ editor

March 3, 2009

# **GLUE v. 2.0 – Reference Realization to SQL Schema**

# Status of This Document

This document provides information to the Grid community regarding the realization of the GLUE information model (v.2.0) as SQL Data Definition Language. Distribution is unlimited. The realizations are derived from the specification document version 42 as available in the GLUE Working Group document repository.

#### Copyright Notice

Copyright © Open Grid Forum (2009). All Rights Reserved.

### **Trademark**

Open Grid Services Architecture and OGSA are trademarks of the Open Grid Forum.

### **Abstract**

The GLUE specification is an information model for Grid entities described in natural language enriched with a graphical representation using UML Class Diagrams. This document presents a realization of this information model as SQL Data Definition Language.

# Contents

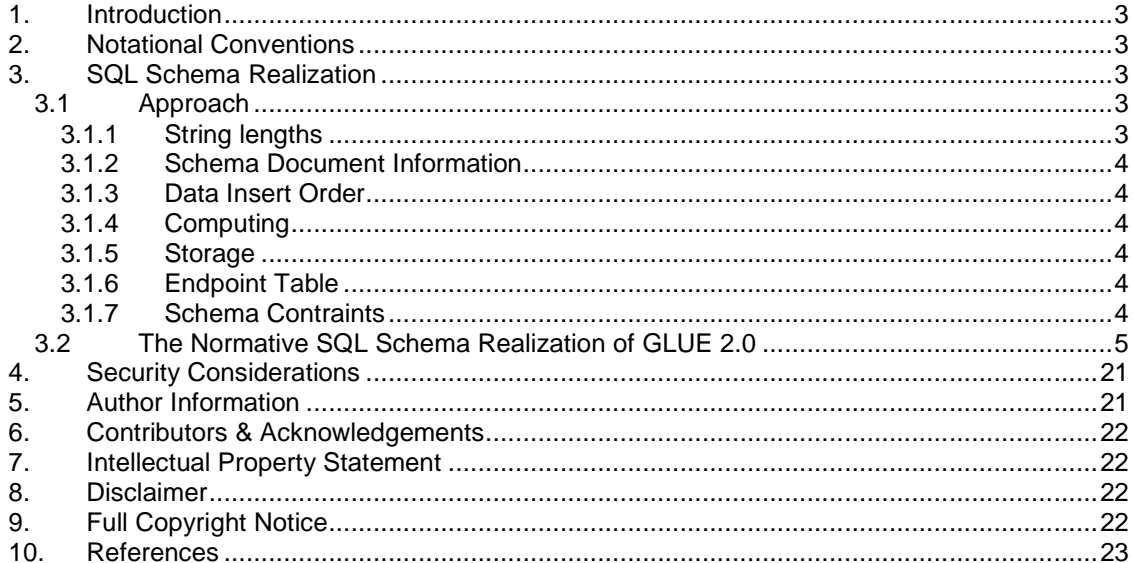

### **1. Introduction**

The GLUE 2.0 Information model defined in [glue-2] is a conceptual model of Grid entities. In order to be adopted by Grid middlewares, a realization in terms of a concrete data model is needed.

This document provides the normative realization of the GLUE 2.0 conceptual model in terms of an XML Schema. The approach followed to map the entities and relationships in the conceptual model to the concrete data model are also described.

# **2. Notational Conventions**

The key words 'MUST," "MUST NOT," "REQUIRED," "SHALL," "SHALL NOT," "SHOULD," "SHOULD NOT," "RECOMMENDED," "MAY," and "OPTIONAL" are to be interpreted as described in RFC 2119 (see http://www.ietf.org/rfc/rfc2119.txt).

### **3. SQL Schema Realization**

#### 3.1 Approach

The present rendering of the GLUE 2.0 uses the following concepts:

- Primary key concepts to ensure uniqueness and **fast data access**
- Foreign key relationships<sup>1</sup> between tables to ensure data integrity, some with 'on delete' constraints which ensure that data is deleted properly.
- CHECK<sup>2</sup> constraints for **closed enumeration** types
- An **AttributeType** table containing all multi-valued attribute names from all entities with a numerical id field. These are provided as INSERT statements.
- An **EntryTypes** table containing all table names with a numerical id field which are used in this schema. These are provided as INSERT statements.
- Multi-valued attributes of an entity from the GLUE schema are stored in a table named like the entity, additionally ending with '\_MVA' (MultiValuedAttribute). The attribute type is determined by referring to an entry in the AttributeType table.
- The *Extention* concept is realized by adding the key as a new entry into the AttributeType table and the value into the multi-valued table of the related entity. Consequently, the attributeTypeID of the sub table entry must be the (numerical) id of the previously added AttributeType table entry
- Table views are used to get information more easily. However, they should not be used excessively (e.g. as sub queries) since they may have great impact on database performance. Table view names must have 'V' as a prefix.

### 3.1.1 String lengths

The maximum length of string columns are 255 characters. Below you find an exempt from the most common used attributes and their string length.

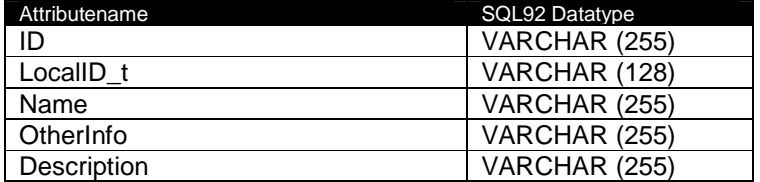

1 <sup>1</sup> Not supported in SQLite ≤ version  $3.5.9$ 

<sup>&</sup>lt;sup>2</sup> Not supported in MySQL ≤ version 4.1

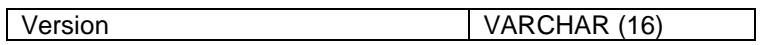

# 3.1.2 Schema Document Information

The present relational database schema has been developed using open source software DIA [dia] and tedia2sql [tedia2sql]. The diagram is therefore not a typical ERD but for tedia2sql tailored UML diagram.

# 3.1.3 Data Insert Order

The order of information insert is based on the foreign key constraints which ensure data integrity within the table entries. Columns which are defined as such require that the related value in the corresponding table is present.

In the following listings the multi-valued tables are left out for better readability.

# 3.1.4 Computing

- 1. UserDomain / AdminDomain
- 2. UserDomain.Location, UserContact, AdminDomain.Location,AdminContact
- 3. ComputingService
- 4. ComputingService.Location, ComputingService.Contact, ComputingManager
- 5. ApplicationEnvironment, Endpoint, ExecutionEnvironment
- 6. ComputingEndpoint, ApplicationHandle
- 7. CServiceSService provided that data from step 1 and 2 of section 4.3.2, have been inserted, AppEnvExecEnv
- 8. ComputingShare, Benchmark
- 9. ComputingActivity, CShareExecEnv, EndpointShare\_LNK, ComputingMappingPolicy

# 3.1.5 Storage

- 1. UserDomain / AdminDomain
- 2. UserDomain.Location, UserContact, AdminDomain.Location,AdminContact
- 3. StorageService
- 4. StorageService.Location, StorageService.Contact, StorageAccessProtocol
- 5. StorageManager, StorageServiceCapacity, StorageEndpoint
- 6. StorageResource
- 7. StorageShare
- 8. StorageShareCapacity, SShareSResource, StorageMappingPolicy

### 3.1.6 Endpoint Table

The Endpoint table is shared among the computing endpoint and storage endpoint entries since both entities from the GLUE schema differ only on two attributes. The link from an endpoint to its Share(s) is realized by the *EndpointShare* LNK table (please see 4.5).

Whenever a row in the *Endpoint* table is deleted, it must be ensured that the corresponding entry in the EndpointShare\_LNK table is removed as well.

### 3.1.7 Schema Contraints

The present schema has been developed regardless of versions of underlying database systems but in respect on compliance with the SQL92 standard. However, data integrity concepts such as foreign key relationships are supported by most database implementations.

The **EndpointShare\_LNK** table serves as a look-up table to map Share entries to Endpoint entries. It is only allowed to insert value pairs which combination reflects a relationship between ComputingShare and ComputingEndpoint or StorageShare and StorageEndpoint. The information from the Benchmark table which is used for ExecutionEnviroment and ComputingManager may be fetched also from its views (V CManagerBenchmark and

#### V\_ExecEnvBenchmark).

#### 3.2 The Normative SQL Schema Realization of GLUE 2.0

```
-- ================================================================================ 
    oracle SOL DDL Script File
-- ================================================================================ 
-- =============================================================================== 
-- 
-- Generated by: tedia2sql -- v1.2.12
                              See http://tedia2sql.tigris.org/AUTHORS.html for tedia2sql author information
--- Target Database: oracle<br>-- Generated at: Mon May
-- Generated at: Mon May 19 15:54:24 2008<br>-- Input Files: GLUE20 41 2.dia
                             -- Input Files: GLUE20_41_2.dia 
-- 
-- ================================================================================ 
-- Generated SQL Constraints Drop statements 
-- -------------------------------------------------------------------- 
-- Target Database: oracle 
-- SQL Generator: tedia2sql -- v1.2.12 
-- Generated at: Mon May 19 15:54:21 2008 
-- Input Files: GLUE20_41_2.dia 
drop index uidx_AttType_name; 
drop index idx_name; 
drop index uidx_Endpoint; 
drop index uidx_EntryTypes_name; 
drop index idx_UD_name; 
drop index idx_uniqueKey; 
drop index uidx_SShare; 
drop index uidx_SShareCapacity; 
drop index uidx_AccessProt; 
alter table ComputingServiceLoc drop constraint fk_CServicelocID ; 
alter table AccessPolicy drop constraint fk_UserEndpoint ;
alter table AccessPolicy drop constraint fk_EndpointAccess ;
alter table MappingPolicy drop constraint fk_UserShare ; 
alter table ApplicationEnvironment drop constraint fk_CManagerAppEnv ; 
alter table EndpointShare_LNK drop constraint fk_EndpointShare ; 
alter table ComputingManager drop constraint fk_CServiceCManager
alter table ComputingActivity drop constraint fk_CServiceCActivity
alter table ComputingActivity drop constraint fk_CManagerCActivity ; 
alter table ComputingActivity drop constraint fk_CShareCActivty ; 
alter table StorageMappingPolicy drop constraint fk_UserDomainSShare ; 
alter table StorageMappingPolicy drop constraint fk_SShareUserDomain ;
alter table StorageShare drop constraint fk_SServiceSShare ; 
alter table StorageService drop constraint fk_AdminStorageService ;
alter table StorageAccessProtocol drop constraint fk_SServiceAccessProt ;
alter table ComputingService drop constraint fk_AdminCService ;<br>alter table ExecutionEnvironment drop constraint fk_ExecEnvCManager ;<br>alter table Benchmark drop constraint fk_CBenchmarkEntryTypes ;
alter table CService_SService drop constraint fk_CS_CSSS
alter table CService_SService drop constraint fk_SS_CSSS ; 
alter table StorageShareCapacity drop constraint fk_SShareSCapacity ; 
alter table StorageServiceCapacity drop constraint fk_SServiceSCap ; 
alter table ComputingMappingPolicy drop constraint fk_UserComputingShare ; 
alter table ComputingEndpoint drop constraint fk_EndpointCEndpoint ;
alter table ComputingEndpoint drop constraint fk_CServiceCEndpoint ; 
alter table StorageEndpoint drop constraint fk EndpointSEndpoint
alter table StorageEndpoint drop constraint fk_SServiceSEndpoint
alter table StorageResource drop constraint fk_SManagerSResource
alter table StorageManager drop constraint fk_SServiceSManager ; 
alter table ComputingShare drop constraint fk_CShareSService ; 
alter table ComputingActivity drop constraint fk_ExecEnvCActivity ; 
alter table SShareSResource drop constraint shrSRsrc_fk_StrgShrServiceID ;
alter table SShareSResource drop constraint shrSRsrc_fk_StorageResourceID ; 
alter table AppEnvExecEnv drop constraint apnvxcnv_fk_AplctnvrnmntSrvcD ; 
alter table AppEnvExecEnv drop constraint apnvxcnv_fk_ExctnvrnmntID ;
alter table CShareExecEnv drop constraint cShrxcnv_fk_CmptngShrServiceID ;<br>alter table CShareExecEnv drop constraint cShrxcnv_fk_ExctnvrnmntID ;<br>alter table ComputingService_MVA drop constraint fk_CSMVA_AttType ;
alter table ComputingManager_MVA drop constraint fk_CMMVA_AttType
alter table ComputingShare_MVA drop constraint fk_CShareMVA_AttType ; 
alter table CShareCapacity_MVA drop constraint fk_CCMVA_AttType ;
```
alter table ExecutionEnvironment\_MVA drop constraint fk\_ExecEnv\_AttType ; alter table ApplicationEnvironment\_MVA drop constraint fk\_AppEnvMVA\_AttType ; alter table ComputingActivity\_MVA drop constraint fk\_CAMVA\_AttType ; alter table Endpoint\_MVA drop constraint fk\_Endpoint\_AttType ; alter table StorageShare\_MVA drop constraint fk\_SShareMVA\_AttType ; alter table SShareCapacity\_MVA drop constraint fk\_SCMVA\_AttType ; alter table SAccessPolicy\_MVA drop constraint fk\_SAPMVA\_AttType ; alter table StorageResource MVA drop constraint fk SMMVA AttType ; alter table StorageManager\_MVA drop constraint fk\_SMVMA\_AttType ; alter table StorageService\_MVA drop constraint fk\_SSMVA\_AttType ; alter table UserContact drop constraint fk\_UserDomUserContact ; alter table AdminContact drop constraint fk\_AdminDomAdminContact ; alter table AdminDomainLocation drop constraint fk\_AdminDomAdminLoc ; alter table UserDomainLocation drop constraint fk\_UserDomUserLoc ; alter table StorageServiceLoc drop constraint fk\_SServiceLocSService ; alter table ComputingShare drop constraint fk\_CServiceCShare ; alter table ApplicationHandle drop constraint fk\_AppEnvHandleCService ; alter table ApplicationHandle drop constraint fk\_AppEnv ; -- Generated Permissions Drops -- -------------------------------------------------------------------- Target Database: oracle -- SQL Generator: tedia2sql -- v1.2.12 -- Generated at: Mon May 19 15:54:21 2008 -- Input Files: GLUE20\_41\_2.dia -- Generated SQL View Drop Statements -- -------------------------------------------------------------------- -- Target Database: oracle -- SQL Generator: tedia2sql -- v1.2.12 -- Generated at: Mon May 19 15:54:21 2008 -- Input Files: GLUE20\_41\_2.dia drop view GLUE20.V\_ExecEnvBenchmark cascade constraints ; drop view GLUE20.V CManagerBenchmark cascade constraints ; -- Generated SQL Schema Drop statements -- -------------------------------------------------------------------- Target Database: oracle -- SQL Generator: tedia2sql -- v1.2.12 -- Generated at: Mon May 19 15:54:21 2008 -- Input Files: GLUE20\_41\_2.dia drop table GLUE20.SShareSResource cascade constraints ; drop table GLUE20.AppEnvExecEnv cascade constraints ; drop table GLUE20.CShareExecEnv cascade constraints ; drop table GLUE20.AttributeTypes cascade constraints ; drop table GLUE20.AdminDomain cascade constraints ; drop table GLUE20.Endpoint cascade constraints ; drop table GLUE20.EntryTypes cascade constraints ; drop table GLUE20.UserDomain cascade constraints ; drop table GLUE20.AccessPolicy cascade constraints ; drop table GLUE20.MappingPolicy cascade constraints ; drop table GLUE20.ComputingService cascade constraints ; drop table GLUE20.ComputingManager cascade constraints ; drop table GLUE20.ComputingShare cascade constraints ; drop table GLUE20.ApplicationEnvironment cascade constraints ; drop table GLUE20.EndpointShare\_LNK cascade constraints ; drop table GLUE20.Benchmark cascade constraints ; drop table GLUE20.ComputingActivity cascade constraints ; drop table GLUE20.StorageService cascade constraints ; drop table GLUE20.StorageShare cascade constraints ; drop table GLUE20.StorageShareCapacity cascade constraints ; drop table GLUE20.StorageMappingPolicy cascade constraints ; drop table GLUE20.StorageAccessProtocol cascade constraints ; drop table GLUE20. ExecutionEnvironment cascade constraints ; drop table GLUE20.CService SService cascade constraints drop table GLUE20.StorageServiceCapacity cascade constraints ; drop table GLUE20.ComputingMappingPolicy cascade constraints ; drop table GLUE20.ComputingEndpoint cascade constraints ; drop table GLUE20.StorageEndpoint cascade constraints ; drop table GLUE20.StorageManager cascade constraints ; drop table GLUE20.StorageResource cascade constraints ; drop table GLUE20.Endpoint\_MVA cascade constraints ; drop table GLUE20.ComputingService\_MVA cascade constraints ; drop table GLUE20.StorageService\_MVA cascade constraints ;

drop table GLUE20.ComputingShare\_MVA cascade constraints ; drop table GLUE20.StorageShare\_MVA cascade constraints ;

drop table GLUE20.ComputingManager\_MVA cascade constraints ; drop table GLUE20. ExecutionEnvironment MVA cascade constraints ; drop table GLUE20.ApplicationEnvironment\_MVA cascade constraints ; drop table GLUE20.ComputingActivity\_MVA cascade constraints ; drop table GLUE20.SShareCapacity\_MVA cascade constraints ; drop table GLUE20.CShareCapacity\_MVA cascade constraints ; drop table GLUE20. SAccessPolicy\_MVA cascade constraints ; drop table GLUE20.StorageManager\_MVA cascade constraints ; drop table GLUE20.StorageResource\_MVA cascade constraints ; drop table GLUE20.UserContact cascade constraints ; drop table GLUE20.AdminContact cascade constraints ; drop table GLUE20.AdminDomainLocation cascade constraints ; drop table GLUE20.UserDomainLocation cascade constraints ; drop table GLUE20.ComputingServiceLoc cascade constraints ; drop table GLUE20.StorageServiceLoc cascade constraints ; drop table GLUE20.ApplicationHandle cascade constraints ; -- Generated SQL Schema -- -------------------------------------------------------------------- Target Database: oracle -- SQL Generator: tedia2sql -- v1.2.12 -- Generated at: Mon May 19 15:54:21 2008 -- Input Files: GLUE20\_41\_2.dia -- SShareSResource -- Association between StorageShare and StorageResource create table GLUE20.SShareSResource ( storageShareServiceID varchar (255) not null, storageShareLocalID varchar (128) not null, storageResourceID varchar (255) not null, constraint pk\_SShareSResource primary key (storageShareServiceID,storageShareLocalID,storageResourceID) ) ; -- AppEnvExecEnv -- Association between ApplicationEnvironment and ExecutionEnvironment create table GLUE20.AppEnvExecEnv ( varchar (255) not null, applicationEnvironmentLocalID varchar (255) not null, executionEnvironmentID varchar (255) not null, constraint pk\_AppEnvExecEnv primary key (aplctnvrnmntServiceID,applicationEnvironmentLocalID,executionEnvironmentID) ) ; -- CShareExecEnv -- Association between ComputingShare and ExecutionEnvironment create table GLUE20.CShareExecEnv ( computingShareServiceID varchar (255) not null, computingShareLocalID varchar (128) not null, executionEnvironmentID varchar (255) not null, constraint pk\_CShareExecEnv primary key (computingShareServiceID,computingShareLocalID,executionEnvironmentID)  $)$  ; -- AttributeTypes create table GLUE20.AttributeTypes ( -- The ID of the type. name varchar (255) not null, -- The name of the type. constraint pk\_AttributeTypes primary key (id) ) ; -- AdminDomain create table GLUE20.AdminDomain ( ID varchar (255) not null,<br>
name varchar (255). name varchar (255),<br>description varchar (255), description varchar (255)<br>distributed integer (1), integer (1), adminDomainID varchar (255), -- The ID of another AdminDomain entry to express the participation of this entry into the higher level one. constraint pk\_AdminDomain primary key (ID) ) ; -- Endpoint -- Used for Computing and Storage Endpoints. For now, both (computing -- and storage) endpoints differ by only one addional attribute. It is -- more feasible to keep the schema simpler and store the differing -- attribute values in the ValueTable than creating two new tables.

create table GLUE20.Endpoint ( serviceID varchar (255) not null, -- The ID of the service it belongs to<br>ID varchar (255) not null. varchar (255) not null, name varchar (255), -- The name of the Endpoint<br>
varchar (255) not null. -- The Endpoint URI url varchar (255) not null, -- The Endpoint URL technology varchar (255) not null, -- EndpointTechnology\_t interface varchar (255) not null, implementor varchar (255),<br>implementationName varchar (255), implementationName varchar (255),<br>implementationVersion varchar (255), implementationVersion<br>qualityLevel qualityLevel varchar (32) not null, healthState varchar (32) not null, -- The state of the Endpoint healthStateInfo varchar (255), -- EndpointState servingState varchar (255) not null, -- ServingState\_t startTime date, -- DateTime\_t, The timestamp for the start time of the endpoint issuerCA varchar (255) not null, -- DN\_t downTimeAnnounce date, -- DateTime\_t, The timestamp for the announcement of the next scheduled downtime date, -- DateTime\_t, The starting timestamp of the next scheduled downtime downTimeEnd date, -- DateTime\_t, The ending timestamp of the next scheduled downtime downTimeInfo varchar (255), -- Description of the next scheduled downtime check (qualitylevel in ( 'development', 'testing', 'pre-production', 'production')), check (healthstate in ('ok', 'warning', 'critical', 'unknown', 'other')), check (servingstate in ('production', 'draining', 'queueing', 'closed')), constraint pk\_Endpoint primary key (ID) ) ; -- EntryTypes create table GLUE20.EntryTypes ( id integer not null, name varchar (255) not null, constraint pk\_EntryTypes primary key (id) ) ; -- UserDomain create table GLUE20.UserDomain ( ID varchar (255) not null, name varchar (255),<br>description varchar (255),  $varchar(255)$ , level integer, userDomainID varchar (255), -- The ID of another UserDomain entry to express the participation of this entry into the higher level one. constraint pk\_UserDomain primary key (ID) ) ; -- AccessPolicy create table GLUE20.AccessPolicy (  $s = s - s$  varchar (255) not null, -- The ID of the service this access policy applies to (same as endpoint) varchar (128) not null, -- LocalID\_t. Identifier local to the service of the endpoint.<br>userdomainID userdomainID varchar (255) not null, -- The ID of the UserDomain endpointID varchar (255) not null, -- The ID of the Endoint this UserDomain may access endpointID varchar (255) not null<br>scheme varchar (30) not null, constraint pk\_AccessPolicy primary key (serviceID,localID)  $\sqrt{ }$ -- MappingPolicy create table GLUE20.MappingPolicy (<br>userDomainID varchar varchar (255) not null, -- The User Domain ID shareID varchar (128) not null, -- The ID of the Share the UserDomain may utilize serviceID varchar (255) not null, -- The ID of the service the share belongs to scheme varchar (30) not null, Rule varchar (128), constraint pk\_MappingPolicy primary key (userDomainID, shareID, serviceID, scheme) ) ; -- ComputingService -- Table to store information about Computing Service. Multivalued -- attributes: - Statuspage - OtherInfo create table GLUE20.ComputingService ( ID varchar (255) not null, -- A system wide uniqueID<br>name varchar (255).  $varchar(255)$ , type varchar(128) not null, -- ServiceType\_t qualityLevel varchar (32) not null, -- QualityLevel\_t complexity varchar (64),<br>totalJobs integer, totalJobs integer, -- [job] runningJobs integer, -- [job] waitingJobs integer, -- [job] stagingJobs integer, -- [job]

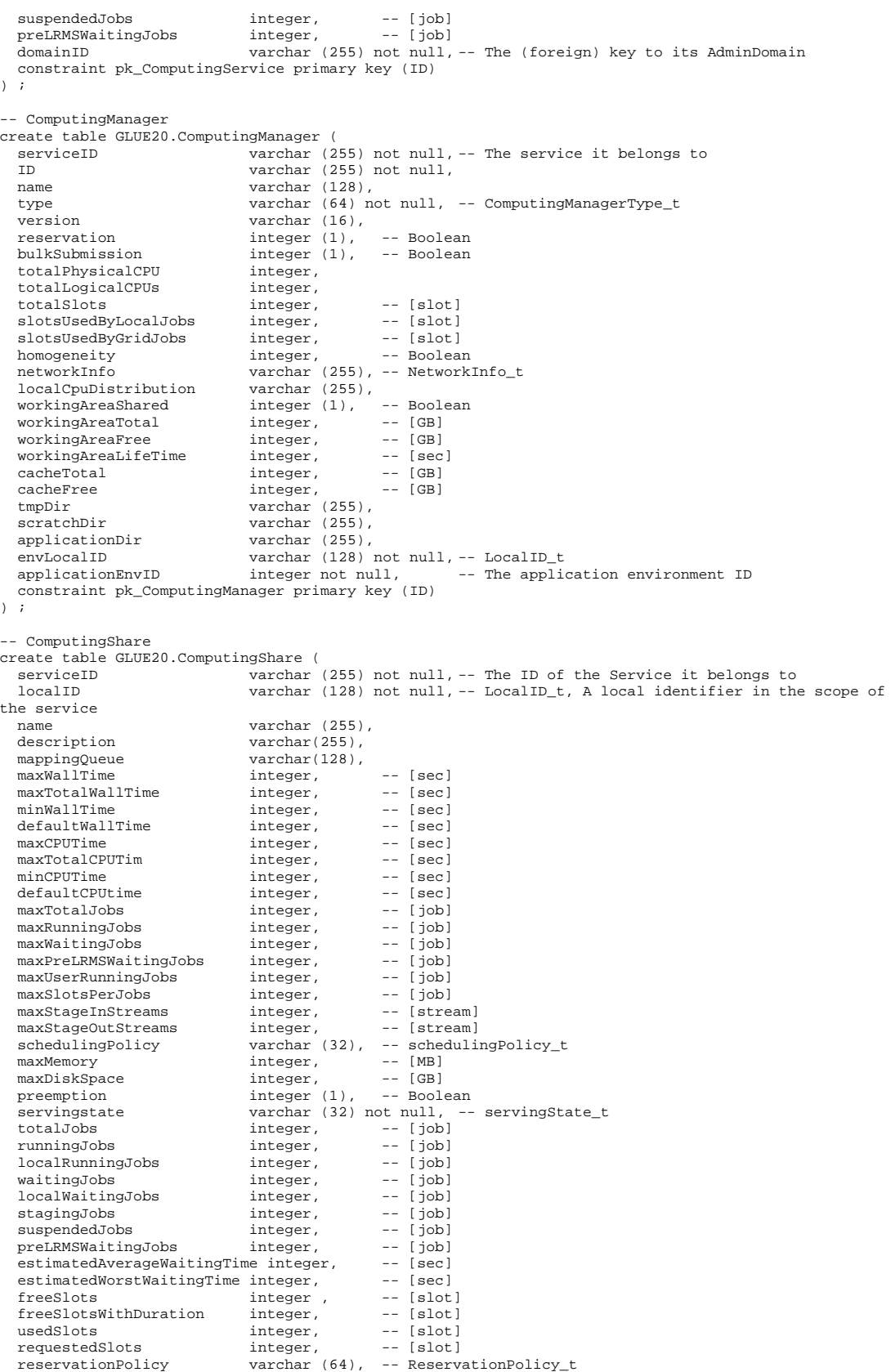

 defaultSService varchar (255), -- The ID of the default Storage Service to use check (reservationpolicy in ('none', 'mandatory', 'optional')), constraint pk\_ComputingShare primary key (serviceID,localID) ) ; -- ApplicationEnvironment -- This Table also includes the 'Application Handle ' object Attributes create table GLUE20.ApplicationEnvironment ( varchar (255) not null, -- The ID of the service this ApplicationEnvironment belongs to localID varchar (255) not null, -- LocalID\_t, A local identifier in the scope of the service name varchar (255) not null,<br>version varchar (16), varchar (16), repository varchar (255),<br>state varchar (100). state varchar (100), -- AppEnvState\_t<br>removalDate datetime, -- DateTime\_t -- DateTime\_t license varchar (128), -- License\_t<br>description varchar (255). varchar  $(255)$ ,<br>varchar  $(16)$ , parallelSupport varchar (16),<br>maxSlots integer, -- [slot] maxSlots integer,<br>maxJobs integer, maxJobs integer, -- [job]<br>maxUserSeats integer, -- [user mateger, the seat]<br>integer, -- [user seat]<br>integer, -- [slot] freeSlots integer, -- [slot] freeJobs integer, -- [job] freeUserSeats integer, -- [user seat] cManagerID varchar (255) not null, -- The ID of the computing manager where this application environment belongs to (and may be used by)<br>check (license in ('opensource', 'commercial', 'other', 'unknown')), constraint pk\_ApplicationEnvironment primary key (serviceID,localID) ) ; -- EndpointShare LNK -- Lookup table to associate an Endpoint with a Share (Computing and -- Storage) create table GLUE20.EndpointShare\_LNK (  $varchar$  (255) not null, -- The primary key from the endpoint table. shareID varchar (128) not null, -- The primary key from the Share serviceID varchar (255) not null, -- The ID of the service the endpoint and share belong to constraint pk\_EndpointShare\_LNK primary key (endpointID,shareID,serviceID) ) ; -- Benchmark The Benchmark table is used by ComputingManager and -- ExecutionEnvironment. Therefore each data set must be identified by -- the 'type' id from the entrytypes table. create table GLUE20.Benchmark ( varchar (255) not null, -- the uniqueID of the parent ( ExecutionEnvironment or ComputingManager) -- the type of the parent entry (foreign key to EntryType table) for ComputingManager or ExecutionEvironment<br>localID varchar (128) not null, -- Local localID varchar (128) not null, -- LocalID\_t, local to ComputingService type varchar (32) not null, -- Benchmark\_t type varchar (32) not null, -- I<br>value float not null,<br>check (parenttype in (102 108)), check (parenttype in (102 108)), -- ComputingManager, ExecutionEnvironement ) ; -- ComputingActivity computing<br>activity (create table GLUE20.Computing<br>Activity (serviceID varchar (25 varchar (255) not null, -- The ID of the service which manages this activity varchar (255) not null, name varchar (255), type varchar (32), -- ComputingActivityType\_t<br>idFromEndpoint varchar (255), idFromEndpoint varchar (255),<br>localIdFromManager varchar (255), localIdFromManager<br>jobDescription jobDescription varchar (128), -- JobDescription\_t<br>state varchar (32) not null, -- Computing state varchar (32) not null, -- ComputingActivityState\_t<br>
restartState varchar (32). -- ComputingActivityState t  $\frac{1}{2}$  varchar (32), -- ComputingActivityState\_t exitCode integer, computingManagerExitCode varchar (64), waititingPosition integer, userDomain varchar (255), owner varchar (128) not null,<br>
localOwner varchar (128),<br>
requestedTotalWallTime integer, -- [sec]<br>
requestedSlots integer, -- [sec]<br>
requestedSlots integer, -- [slot]<br>
stdIn varchar (128),<br>
stdOut varchar (128),

stdErr varchar (128),<br>logDir varchar (128), logDir varchar (128),<br>mieue varchar (255) queue varchar (255),<br>usedTotalWallTime integer, usedTotalWallTime integer, -- [sec]<br>usedTotalCPUTime integer, -- [sec]<br>usedMainMemory integer, -- [MB] submissionTime date, -- DateTime\_t cmSubmissionTime datetime, -- DateTime\_t, ComputingManagerSubmissionTime startTime date, -- DateTime\_t cmEndTime date, -- DateTime endTime date, -- DateTime<br>workingAreaEraseTime date, -- DateTime\_t<br>proxyExpirationTime date, -- DateTime\_t workingAreaEraseTime proxyExpirationTime<br>submissionHost varchar (255), submissionnost varchar (253),<br>submissionClientName varchar (258),<br>endpointID varchar (255). varchar (255), -- The ID of the ComputingEndpoint this activity has been submitted by cManagerID varchar(255), -- The ID of the ComputingManager this activity is assigned to<br>shareID shareID varchar (128), -- The ID of the share this activity is mapped to<br>executionEnvID varchar (255), -- The ID of the environment this activity is executed in<br>check (type in ('single', 'collectionelement', 'paralleleleme 'workflownode')), constraint pk\_ComputingActivity primary key (ID) ) ; -- StorageService create table GLUE20.StorageService ( ID varchar (255) not null,<br>varchar (255) varchar (255), type varchar (128) not null, -- ServiceType\_t<br>qualityLevel varchar (32) not null, -- OualityLevel qualityLevel varchar (32) not null, -- QualityLevel\_t<br>
complexity varchar (64), complexity varchar (64),<br>domainID varchar (655) varchar (255) not null, -- The ID of the Domain where this Service belongs to -<br>locationID integer, constraint pk\_StorageService primary key (ID) ) ; -- StorageShare create table GLUE20.StorageShare ( serviceID variation (255) not null,<br>localID varchar (128) not null, varchar (128) not null, -- LocalID t name varchar (255),<br>description varchar (255), description varchar (255),<br>servingState varchar (32) n servingState varchar (32) not null, -- servingState\_t<br>path varchar (255), varchar (255), sharingID varchar (128) not null, -- LocalID\_t common to the storage shares which use the same storage share capacities<br>accessLatency varcha accessLatency varchar (64) not null, -- AccessLatency\_t<br>
defaultLifeTime integer, -- [sec]<br>
maximumLifeTime integer, -- [sec]<br>
tag varchar (255), check (accesslatency in ('online', 'nearline', 'offline')), constraint pk\_StorageShare primary key (serviceID,localID)  $\lambda$  ; -- StorageShareCapacity create table GLUE20.StorageShareCapacity ( localID varchar (128) not null, -- LocalID\_t serviceID varchar (255) not null, -- The ID of the service this capacity in in the scope of<br>shareID varchar (255) not null, -- The ID of the related parent entry type varchar (64) not null, -- StorageCapacity\_t<br>totalSize integer, -- [GB] totalSize integer, -- [GB] usedSize integer, -- [GB] freeSize integer, -- [GB] reservedSize integer, constraint pk\_StorageShareCapacity primary key (serviceID,shareID) ) ; -- StorageMappingPolicy -- Mapps a UserDomain to StorageShare(s) it may utilize. create table GLUE20.StorageMappingPolicy ( userDomainID varchar (255) not null, -- The ID which references the user domain where this rule applies to.<br>shareID shareID varchar (128) not null, -- The ID of the Share this UserDomain may utilize<br>serviceID varchar (255) not null, varchar (255) not null, localID varchar (128) not null, rule varchar (128), scheme varchar (128), -- policyScheme\_t

constraint pk\_StorageMappingPolicy primary key (userDomainID, shareID, serviceID, localID) ) ; -- StorageAccessProtocol create table GLUE20.StorageAccessProtocol ( varchar (255) not null, -- The ID of the StorageService which offers these access protocols. localID varchar (128) not null, -- A local identifier within the scope of the StorageService varchar (16) not null, -- StorageAccessProtocol\_t version varchar (20),<br>maxStreams integer,  $maxStreams$  constraint pk\_StorageAccessProtocol primary key (serviceID,localID) ) ; -- ExecutionEnvironment create table GLUE20.ExecutionEnvironment ( serviceID varchar (255) not null, -- The ID of the service this execution environment belongs to ID varchar (255) not null, platform varchar (32) not null, -- PlatformType\_t virtualMachine integer, -- Boolean totalInstances integer, usedInstances integer,<br>unavailableInstances integer, unavailableInstances integer,<br>physicalCPUs integer,  $physical CPUs$ logicalCPUs<br>cpuMultiplicity cpuMultiplicity varchar (128), -- CPUMultiplicity\_t cpuVendor varchar (32), cpuModel varchar (64), cpuVersion varchar (16),<br>
cpuClockSpeed integer. cpuClockSpeed integer, -- [MHz]<br>
cpuTimeScalingFactor float,<br>
wallTimeScalingFactor float,<br>
mainMemorySize integer not null, -- [MB]<br>
virtualMemorySize integer, -- [MB]<br>
osFamiliy varchar (32) not null, -- OSFamiliy\_t<br>
osN osVersion varchar (16), connectivityIn integer not null, -- Boolean connectivityOut integer not null, -- Boolean connectivityin integer not null, -- Boolean<br>
connectivityOut integer not null, -- Boolean<br>
cManagerID varchar (255) not null, -- ComputingManagerID<br>
check (commultiplicity in ('singlecom-singlecore',  $(c$ pumultiplicity in ('singlecpu-singlecore', 'singlecpu-multicore', 'multicpu-singlecore','multicpu-multicore')), constraint pk\_ExecutionEnvironment primary key (ID)  $\sqrt{ }$ -- CService\_SService create table GLUE20.CService\_SService ( localID varchar (128) not null, -- LocalID\_t<br>localPath varchar (255) not null. varchar (255) not null, remotePath varchar (255) not null,<br>
cServiceID varchar (255) not null, cServiceID varchar (255) not null, -- The ID of the related computing service sServiceID varchar (255) not null -- The ID of the related storage service ) ; -- StorageServiceCapacity create table GLUE20.StorageServiceCapacity ( localID varchar (128) not null, -- LocalID\_t serviceID varchar (255) not null, -- The ID of the related parent entry serviceID varchar (255) not null, -- The ID of the reliatype varchar (64) not null, -- StorageCapacity\_t totalSize integer, -- [GB] totalSize integer, -- [GB] usedSize integer, -- [GB] freeSize integer, -- [GB]<br>reservedSize integer, -- [GB]<br>reservedSize integer, -- [GB] reservedSize integer, constraint pk\_StorageServiceCapacity primary key (localID, serviceID)  $\sqrt{ }$ -- ComputingMappingPolicy -- Mapps a UserDomain to ComputingShare(s) it may utilize. create table GLUE20.ComputingMappingPolicy ( userDomainID varchar (255) not null, -- The ID which references the user domain where this rule applies to.<br>serviceID varchar (255) not null,  $-$ - The serviceID of the share and of the mapping policy  $\frac{1}{28}$  varchar (128) not null, -- LocalID t, The localID of the Share this UserDomain may utilize localID varchar (100) not null, -- LocalID\_t, the localID of the mapping policy scheme varchar (100). -- policyScheme t scheme varchar (100), -- policyScheme\_t rule varchar (100), constraint pk\_ComputingMappingPolicy primary key (userDomainID,serviceID,shareID,localID)

) ;

-- ComputingEndpoint -- This table links the computing service to a computing endpoint. The -- table contains a column which needs to be an ID of the general -- endpoint table. create table GLUE20.ComputingEndpoint ( endpointID varchar (255) not null, -- The ID of the Endpoint entry cServiceID varchar (255) not null, -- The ID of the computing service staging varchar (32), -- Staging\_t constraint pk\_ComputingEndpoint primary key (endpointID,cServiceID)  $\sqrt{ }$ -- StorageEndpoint -- This table links the computing service to a computing endpoint. The -- table contains a column which needs to be an ID of the general -- endpoint table. Through this we enable to extract storage and -- computing endpoint common attributes but allow to have individual -- attributes by adding columns to this table. create table GLUE20.StorageEndpoint ( endpointID varchar (255) not null, -- The ID of the Endpoint entry sServiceID varchar (255) not null, -- The ID of the computing service constraint pk\_StorageEndpoint primary key (endpointID, sServiceID) ) ; -- StorageManager create table GLUE20.StorageManager ( ID varchar (255) not null, type varchar (64) not null, -- StorageManager\_t version varchar (16), sServiceID varchar (255) not null, -- The ID of the service this manager participates in constraint pk\_StorageManager primary key (ID) ) ; -- StorageResource create table GLUE20.StorageResource ( ID varchar (255) not null, name varchar (255). type varchar (32), not null, -- StorageResourceType\_t<br>type varchar (32) not null, -- AccessLatency t latency varchar (32) not null, -- AccessLatency\_t totalSize integer, -- [GB] totalSize integer, -- [GB] freeSize integer, -- [GB] usedSize integer, -- [GB] sManagerID varchar (255) not null, -- The ID of the storage manager entry check (accesslatency in ('online', 'nearline', 'offline')), constraint pk\_StorageResource primary key (ID)  $\lambda$  ; -- Endpoint\_MVA -- This table keeps multivalued attribute values for Endpoint entries: -- InterfaceExtension WSDL SupportedProfile Semantics TrustedCA [DN\_t] create table GLUE20.Endpoint\_MVA ( endpointID  $\overline{v}$  varchar (255) not null,<br>attributeType integer, -- Inter integer, -- InterfaceExtension, WSDL, SupportedProfile, Semantics, TrustedCA [DN\_t] varchar (255) not null ) ; -- ComputingService MVA -- This table keeps multivalued attribute values for ComputingService -- entries: - Capability - StatusPage - OtherInfo create table GLUE20.ComputingService\_MVA ( endpointID varchar (255) not null, attributeType<br>value integer,<br>varchar (255) not null ) ; -- StorageService\_MVA -- This table keeps multivalued attribute values for StorageService -- entries: Capability\_t StatusPage OtherInfo create table GLUE20.StorageService\_MVA ( endpointID varchar (255) not null,<br>attributeType integer, -- Other -- OtherInfo, StatusPage, Capability\_t varchar (255) not null value  $\big)$  ; -- ComputingShare\_MVA -- This table keeps multivalued attribute values for ComputingShare -- entries: Tag create table GLUE20.ComputingShare\_MVA (

 endpointID varchar (255) not null, attributeType integer, -- Tag value varchar (255) not null ) ; -- StorageShare\_MVA -- This table keeps multivalued attribute values for StorageShare -- entries: RetentionPolicy ExpirationMode OtherInfo create table GLUE20.StorageShare\_MVA (  $varchar$  (255) not null, attributeType integer, -- OtherInfo, ExpirationMode, RetentionPolicy<br>value varchar (255) not null integer, -- Other<br>varchar (255) not null ) ; -- ComputingManager\_MVA -- This table keeps multivalued attribute values for ComputingManager -- entries: - OtherInfo create table GLUE20.ComputingManager\_MVA ( varchar (255) not null, attributeType integer, -- OtherInfo value varchar (255) not null ) ; -- ExecutionEnvironment\_MVA -- This table keeps multivalued attribute values for -- ExecutionEnvironment entries: NetworkInfo\_t create table GLUE20.ExecutionEnvironment\_MVA ( endpointID varchar (255) not null,<br>attributeType integer, -- Netwo attributeType integer, -- NetworkInfo\_t<br>value varchar (255) not null value varchar (255) not null ) ; -- ApplicationEnvironment\_MVA -- This table keeps multivalued attribute values for -- ApplicationEnvironment entries: BestBenchmark\_t create table GLUE20.ApplicationEnvironment\_MVA (endpointID varchar (255) not nu endpointID varchar (255) not null,<br>attributeType integer, -- BestBenchmark\_t attributeType integer, -- BestBenchmark\_t value varchar (255) not null ) ; -- ComputingActivity\_MVA -- This table keeps multivalued attribute values for ComputingActivity -- entries: Error RequestedApplicationEnvironment - ExecutionNode - -- OtherMessages create table GLUE20.ComputingActivity\_MVA ( varchar (255) not null, attributeType integer, -- Error, RequestedApplicationEnvironment, ExecutionNode, OtherMessages<br>value varchar (255) not null ) ; -- SShareCapacity\_MVA -- This table keeps multivalued attribute values for -- StorageShareCapacity entries: OtherInfo create table GLUE20.SShareCapacity\_MVA ( endpointID varchar (255) not null,<br>attributeType integer, -- OtherInfo attributeType integer, -- OtherInfo value varchar (255) not null  $\sum$ -- CShareCapacity\_MVA -- This table keeps multivalued attribute values for -- ComputingShareCapacity entries: OtherInfo create table GLUE20.CShareCapacity\_MVA (  $\frac{1}{\text{varchar}}$  (255) not null,<br>integer, -- OtherInfo attributeType value varchar (255) not null ) ; -- SAccessPolicy\_MVA -- This table keeps multivalued attribute values for StorageAccessPolicy -- entries: OtherInfo create table GLUE20.SAccessPolicy\_MVA ( endpointID varchar (255) not null,<br>attributeType integer, -- Other attributeType integer, -- OtherInfo value varchar (255) not null ) ; -- StorageManager\_MVA -- This table keeps multivalued attribute values for StorageManager

-- entries: OtherInfo create table GLUE20.StorageManager\_MVA ( endpointID varchar (255) not null,<br>attributeType integer, -- Other attributeType integer, -- OtherInfo value varchar (255) not null  $\rightarrow$  : -- StorageResource MVA -- This table keeps multivalued attribute values for StorageResource -- entries: OtherInfo create table GLUE20.StorageResource\_MVA ( varchar (255) not null,<br>integer, -- OtherInfo attributeType<br>value varchar (255) not null  $\lambda$ -- UserContact -- Table to keep UserDomain Contact entries. create table GLUE20.UserContact ( userDomainID varchar (255) not null,<br>localID varchar (128) not null, localID varchar(128) not null, -- LocalID\_t<br>url varchar(255) not null. url varchar(255) not null, type varchar(50) not null, -- ContactType\_t constraint pk\_UserContact primary key (userDomainID,localID) ) ; -- AdminContact -- Table to keep AdminDomain Contact entries. create table GLUE20.AdminContact (<br>adminDomainID varcha varchar (255) not null, localID varchar(128) not null, -- LocalID\_t url varchar(255) not null, type varchar(50) not null, -- ContactType\_t constraint pk\_AdminContact primary key (adminDomainID, localID)  $\sqrt{ }$ -- AdminDomainLocation -- Table to keep AdminDomain Location entries. create table GLUE20.AdminDomainLocation ( adminDomainID varchar (255) not null, -- The ID of the parent entry<br>localID varchar (288) not null. varchar (128) not null, name varchar(255) not null,<br>address varchar(128). varchar (128), place varchar  $(64)$ , country varchar (32),<br>postcode varchar (16), varchar (16),<br>float, longitude latitude float, constraint pk\_AdminDomainLocation primary key (adminDomainID,localID) ) ; -- UserDomainLocation -- Table to keep UserDomain Location entries. create table GLUE20.UserDomainLocation ( userDomainID varchar (255) not null, -- The ID of the parent entry localID varchar (128) not null, name varchar(255) not null,<br>address varchar(255) not null,<br>address varchar (128), address varchar (128), place varchar (64). place varchar (64),<br>country varchar (32), country varchar (32),<br>postcode varchar (32),<br>varchar (16), varchar (16),<br>float, longitude float,<br>latitude float. latitude constraint pk\_UserDomainLocation primary key (userDomainID,localID) ) ; -- ComputingServiceLoc -- Table to keep ComputingService Location entries. create table GLUE20.ComputingServiceLoc ( computingServiceID varchar (255) not null, -- The ID of the parent entry<br>localID varchar (128) not null, varchar (128) not null, name varchar(255) not null,<br>address varchar(128), address varchar (128),<br>place varchar (64),  $varchar(64)$ , country varchar (32), postcode varchar (16),<br>longitude float, -<br>longitude float,<br>latitude float, latitude constraint pk\_ComputingServiceLoc primary key (computingServiceID,localID)  $\sqrt{ }$ 

glue-wg@ogf.org 15

-- StorageServiceLoc -- Table to keep StorageService Location entries. create table GLUE20.StorageServiceLoc ( storageServiceID varchar (255) not null, -- The ID of the parent entry localID varchar (128) not null, name varchar(255) not null, address varchar (128), place varchar (64),<br>country varchar (32). country varchar (32),<br>postcode varchar (16), varchar (16),<br>float. longitude float, latitude constraint pk\_StorageServiceLoc primary key (storageServiceID,localID) ) ; -- ApplicationHandle -- The table which keeps ApplicationHandle entries. create table GLUE20.ApplicationHandle ( varchar (255) not null, -- The ID of the computing service where the application handle is managed by.<br>localID varch  $\frac{1}{2}$  varchar (128) not null, -- LocalID\_t, A local identifier opaque to the Computing Service varchar (32) not null, -- ApplicationHandle\_t value varchar (255) not null, appEnvLocalID varchar (128) not null -- LocalID\_t, the localID from the application environment it gives addional information to. ) ; -- Generated SQL Views -- -------------------------------------------------------------------- -- Target Database: oracle -- SQL Generator: tedia2sql -- v1.2.12 -- Generated at: Mon May 19 15:54:21 2008 -- Input Files: GLUE20\_41\_2.dia -- V\_ExecEnvBenchmark -- A View which filters the Benchmark entries for the -- ExecutionEnvironment. create view GLUE20.V\_ExecEnvBenchmark as select parentID, parentType, localID, type, value from Benchmark where parentType = 108 ; -- V\_CManagerBenchmark -- A View which filters the Benchmark entries for the ComputingManager. create view GLUE20.V\_CManagerBenchmark as select parentID, parentType, localID, type, value from Benchmark where parentType = 102 ; -- Generated Permissions -- -------------------------------------------------------------------- -- Target Database: oracle<br>-- SOL Generator: tedia2s -- SQL Generator: tedia2sql -- v1.2.12 -- Generated at: Mon May 19 15:54:21 2008 -- Input Files: GLUE20\_41\_2.dia -- Generated SQL Insert statements<br>-- --------------------------------- -------------------------------------------------------------------- -- Target Database: oracle<br>-- SOL Generator: tedia? -- SQL Generator: tedia2sql -- v1.2.12 -- Generated at: Mon May 19 15:54:21 2008 -- Input Files: GLUE20\_41\_2.dia -- inserts for EntryTypes insert into EntryTypes values ( 1, 'ValueTable' ) ; insert into EntryTypes values ( 2, 'AttributeTypes' ) ; insert into EntryTypes values ( 3, 'EntryTypes' ) ; insert into EntryTypes values ( 4, 'AdminDomain' ) ; insert into EntryTypes values ( 5, 'UserDomain' ) ; insert into EntryTypes values ( 6, 'Location' ) ; insert into EntryTypes values ( 7, 'Contact' ) ;

```
insert into EntryTypes values ( 8, 'Endpoint' ) ; 
insert into EntryTypes values ( 9, 'MappingPolicy' ) ; 
insert into EntryTypes values ( 10, 'AccessPolicy' ) ; 
insert into EntryTypes values ( 11, 'ManagementPolicy' ) ;
insert into EntryTypes values ( 100, 'ComputingService' ) ; 
insert into EntryTypes values ( 101, 'ComputingShare' ) ; 
insert into EntryTypes values ( 102, 'ComputingManager' ) ; 
insert into EntryTypes values ( 103, 'ComputingActivity' ) ; 
insert into EntryTypes values ( 104, 'ComputingEndpoint' ) ; 
insert into EntryTypes values ( 105, 'Benchmark' ) ; 
insert into EntryTypes values ( 106, 'ApplicationEnvironment' ) ; 
insert into EntryTypes values ( 107, 'ApplicationHandle' ) ; 
insert into EntryTypes values ( 108, 'ExecutionEnvironment' ) ; 
insert into EntryTypes values ( 200, 'StorageService' ) ; 
insert into EntryTypes values ( 201, 'StorageShare' ) ; 
insert into EntryTypes values ( 202, 'StorageResource' ) ; 
insert into EntryTypes values ( 203, 'StorageEnviroment' ) ; 
insert into EntryTypes values ( 204, 'StorageAccessProtocol' ) ; 
insert into EntryTypes values ( 205, 'StorageMappingPolicy' ) ; 
insert into EntryTypes values ( 206, 'StorageEndpoint' ) ; 
-- inserts for AttributeTypes 
insert into AttributeTypes values ( 1, 'OtherInfo' ) ; 
insert into AttributeTypes values ( 2, 'WWW' ) ; 
insert into AttributeTypes values ( 3, 'Owner' ) ; 
insert into AttributeTypes values ( 4, 'ManagerEndpoint' ) ; 
insert into AttributeTypes values ( 5, 'ServiceCapability' ) ; 
insert into AttributeTypes values ( 6, 'StatusPage' ) ; 
insert into AttributeTypes values ( 7, 'Capability' ) ; 
insert into AttributeTypes values ( 8, 'WSDL' ) ; 
insert into AttributeTypes values ( 9, 'SupportedProfile' ) ; 
insert into AttributeTypes values ( 10, 'Semantics' ) ; 
insert into AttributeTypes values ( 11, 'Rule' ) ; 
insert into AttributeTypes values ( 12, 'TrustedCA' )
insert into AttributeTypes values ( 13, 'NetworkInfo' ) ; 
insert into AttributeTypes values ( 14, 'Error' ) ;
insert into AttributeTypes values ( 15, 'RequestedApplicationEnvironment' ) ;
insert into AttributeTypes values ( 16, 'OtherMessages' ) ; 
insert into AttributeTypes values ( 17, 'ExpirationMode' ) ; 
insert into AttributeTypes values ( 18, 'Tag' ) ; 
insert into AttributeTypes values ( 19, 'InterfaceExtension' ) ; 
insert into AttributeTypes values ( 20, 'JobDescription' ) ; 
insert into AttributeTypes values ( 21, 'RetentionPolicy' ) ; 
insert into AttributeTypes values ( 22, 'BestBenchmark' ) ; 
insert into AttributeTypes values ( 23, 'ExecutionHost' ) ; 
-- Generated SQL Constraints 
-- -------------------------------------------------------------------- 
-- Target Database:<br>-- SOL Generator:
-- SQL Generator: tedia2sql -- v1.2.12 
-- Generated at: Mon May 19 15:54:21 2008 
         Input Files: GLUE20<sup>41</sup> 2.dia
create unique index uidx_AttType_name on GLUE20.AttributeTypes (name) ; 
create index idx_name on GLUE20.AdminDomain (name) ; 
create unique index uidx_Endpoint on GLUE20.Endpoint (serviceID, ID) ;
create unique index uidx_EntryTypes_name on GLUE20.EntryTypes (name) ; 
create index idx_UD_name on GLUE20.UserDomain (name) ; 
create unique index idx_uniqueKey on GLUE20.AccessPolicy (localID,endpointID,userdomainID) ; 
create unique index uidx_SShare on GLUE20.StorageShare (localID,serviceID) ; 
create unique index uidx_SShareCapacity on GLUE20.StorageShareCapacity (serviceID,shareID,type) ;<br>create unique index uidx_AccessProt on GLUE20.StorageAccessProtocol (serviceID,localID) ;
alter table GLUE20.ComputingServiceLoc add constraint fk_CServicelocID 
   foreign key (computingServiceID) 
   references ComputingService (ID) on delete cascade ; 
alter table GLUE20.AccessPolicy add constraint fk_UserEndpoint 
   foreign key (userdomainID) 
   references UserDomain (ID) on delete cascade ; 
alter table GLUE20.AccessPolicy add constraint fk_EndpointAccess 
   foreign key (endpointID) 
   references Endpoint (ID) on delete cascade ; 
alter table GLUE20.MappingPolicy add constraint fk_UserShare 
   foreign key (userDomainID) 
   references UserDomain (ID) ; 
alter table GLUE20.ApplicationEnvironment add constraint fk_CManagerAppEnv 
    foreign key (cManagerID) 
    references ComputingManager (ID) on delete cascade ; 
alter table GLUE20.EndpointShare_LNK add constraint fk_EndpointShare 
   foreign key (endpointID) 
  references Endpoint (ID)
```
alter table GLUE20.ComputingManager add constraint fk\_CServiceCManager foreign key (serviceID) references ComputingService (ID) on delete cascade ; alter table GLUE20.ComputingActivity add constraint fk\_CServiceCActivity foreign key (serviceID) references ComputingService (ID) ; alter table GLUE20.ComputingActivity add constraint fk\_CManagerCActivity foreign key (cManagerID) references ComputingManager (ID) ; alter table GLUE20.ComputingActivity add constraint fk\_CShareCActivty foreign key (serviceID,shareID)<br>references ComputingShare (serviceID,localID) ; alter table GLUE20.StorageMappingPolicy add constraint fk\_UserDomainSShare foreign key (userDomainID) references UserDomain (ID) on delete cascade ; alter table GLUE20.StorageMappingPolicy add constraint fk\_SShareUserDomain foreign key (serviceID, shareID) references StorageShare (serviceID,localID) on delete cascade ; alter table GLUE20.StorageShare add constraint fk\_SServiceSShare foreign key (serviceID) references StorageService (ID) on delete cascade ; alter table GLUE20.StorageService add constraint fk\_AdminStorageService foreign key (domainID) references AdminDomain (ID) on delete cascade ; alter table GLUE20.StorageAccessProtocol add constraint fk\_SServiceAccessProt foreign key (serviceID) references StorageService (ID) on delete cascade ; alter table GLUE20.ComputingService add constraint fk\_AdminCService foreign key (domainID) references AdminDomain (ID) on delete cascade ; alter table GLUE20.ExecutionEnvironment add constraint fk\_ExecEnvCManager foreign key (cManagerID) references ComputingManager (ID) on delete cascade ; alter table GLUE20.Benchmark add constraint fk\_CBenchmarkEntryTypes foreign key (parentType) references EntryTypes (id) ; alter table GLUE20.CService\_SService add constraint fk\_CS\_CSSS foreign key (cServiceID) references ComputingService (ID) on delete cascade ; alter table GLUE20.CService\_SService add constraint fk\_SS\_CSSS foreign key (sServiceID) references StorageService (ID) on delete cascade ; alter table GLUE20.StorageShareCapacity add constraint fk\_SShareSCapacity foreign key (serviceID, shareID) references StorageShare (serviceID,localID) on delete cascade ; alter table GLUE20.StorageServiceCapacity add constraint fk\_SServiceSCap foreign key (serviceID) references StorageService (ID) on delete cascade ; alter table GLUE20.ComputingMappingPolicy add constraint fk\_UserComputingShare foreign key (userDomainID) references UserDomain (ID) on delete cascade ; alter table GLUE20.ComputingEndpoint add constraint fk\_EndpointCEndpoint foreign key (endpointID) references Endpoint (ID) on delete cascade ; alter table GLUE20.ComputingEndpoint add constraint fk\_CServiceCEndpoint foreign key (cServiceID) references ComputingService (ID) on delete cascade ; alter table GLUE20.StorageEndpoint add constraint fk\_EndpointSEndpoint foreign key (endpointID) references Endpoint (ID) ; alter table GLUE20.StorageEndpoint add constraint fk\_SServiceSEndpoint foreign key (sServiceID) references StorageService (ID) on delete cascade ; alter table GLUE20.StorageResource add constraint fk\_SManagerSResource foreign key (sManagerID) references StorageManager (ID) on delete cascade ; alter table GLUE20.StorageManager add constraint fk\_SServiceSManager foreign key (sServiceID) references StorageService (ID) on delete cascade ; alter table GLUE20.ComputingShare add constraint fk\_CShareSService foreign key (defaultSService) references StorageService (ID) ; alter table GLUE20.ComputingActivity add constraint fk\_ExecEnvCActivity foreign key (executionEnvID) references ExecutionEnvironment (ID) ; alter table GLUE20.SShareSResource add constraint shrSRsrc\_fk\_StrgShrServiceID foreign key (storageShareServiceID,storageShareLocalID) references StorageShare (serviceID,localID) on delete cascade ; alter table GLUE20.SShareSResource add constraint shrSRsrc\_fk\_StorageResourceID foreign key (storageResourceID) references StorageResource (ID) on delete cascade ;

alter table GLUE20.AppEnvExecEnv add constraint apnvxcnv\_fk\_AplctnvrnmntSrvcD foreign key (aplctnvrnmntServiceID,applicationEnvironmentLocalID) references ApplicationEnvironment (serviceID,localID) on delete cascade ; alter table GLUE20.AppEnvExecEnv add constraint apnvxcnv\_fk\_ExctnvrnmntID foreign key (executionEnvironmentID) references ExecutionEnvironment (ID) on delete cascade ; alter table GLUE20.CShareExecEnv add constraint cShrxcnv\_fk\_CmptngShrServiceID foreign key (computingShareServiceID,computingShareLocalID) references ComputingShare (serviceID,localID) on delete cascade ; alter table GLUE20.CShareExecEnv add constraint cShrxcnv\_fk\_ExctnvrnmntID foreign key (executionEnvironmentID) references ExecutionEnvironment (ID) on delete cascade ; alter table GLUE20.ComputingService\_MVA add constraint fk\_CSMVA\_AttType foreign key (attributeType) references AttributeTypes (id) ; alter table GLUE20.ComputingManager\_MVA add constraint fk\_CMMVA\_AttType foreign key (attributeType) references AttributeTypes (id) ; alter table GLUE20.ComputingShare\_MVA add constraint fk\_CShareMVA\_AttType foreign key (attributeType) references AttributeTypes (id) ; alter table GLUE20.CShareCapacity\_MVA add constraint fk\_CCMVA\_AttType foreign key (attributeType) references AttributeTypes (id) ; alter table GLUE20.ExecutionEnvironment\_MVA add constraint fk\_ExecEnv\_AttType foreign key (attributeType) references AttributeTypes (id) ; alter table GLUE20.ApplicationEnvironment\_MVA add constraint fk\_AppEnvMVA\_AttType foreign key (attributeType) references AttributeTypes (id) ; alter table GLUE20.ComputingActivity\_MVA add constraint fk\_CAMVA\_AttType foreign key (attributeType) references AttributeTypes (id) ; alter table GLUE20.Endpoint\_MVA add constraint fk\_Endpoint\_AttType foreign key (attributeType) references AttributeTypes (id) ; alter table GLUE20.StorageShare\_MVA add constraint fk\_SShareMVA\_AttType foreign key (attributeType) references AttributeTypes (id) ; alter table GLUE20.SShareCapacity\_MVA add constraint fk\_SCMVA\_AttType foreign key (attributeType) references AttributeTypes (id) ; alter table GLUE20.SAccessPolicy\_MVA add constraint fk\_SAPMVA\_AttType foreign key (attributeType) references AttributeTypes (id) ; alter table GLUE20.StorageResource\_MVA add constraint fk\_SMMVA\_AttType foreign key (attributeType) references AttributeTypes (id) ; alter table GLUE20.StorageManager\_MVA add constraint fk\_SMVMA\_AttType foreign key (attributeType) references AttributeTypes (id) ; alter table GLUE20.StorageService\_MVA add constraint fk\_SSMVA\_AttType foreign key (attributeType) references AttributeTypes (id) ; alter table GLUE20.UserContact add constraint fk\_UserDomUserContact foreign key (userDomainID) references UserDomain (ID) on delete cascade ; alter table GLUE20.AdminContact add constraint fk\_AdminDomAdminContact foreign key (adminDomainID) references AdminDomain (ID) on delete cascade ; alter table GLUE20.AdminDomainLocation add constraint fk\_AdminDomAdminLoc foreign key (adminDomainID) references AdminDomain (ID) on delete cascade ; alter table GLUE20.UserDomainLocation add constraint fk\_UserDomUserLoc foreign key (userDomainID) references UserDomain (ID) on delete cascade ; alter table GLUE20.StorageServiceLoc add constraint fk\_SServiceLocSService foreign key (storageServiceID) references StorageService (ID) on delete cascade ; alter table GLUE20.ComputingShare add constraint fk\_CServiceCShare foreign key (serviceID) references ComputingService (ID) on delete cascade ; alter table GLUE20.ApplicationHandle add constraint fk\_AppEnvHandleCService foreign key (serviceID) references ComputingService (ID) on delete cascade ; alter table GLUE20.ApplicationHandle add constraint fk\_AppEnv foreign key (serviceID,appEnvLocalID) references ApplicationEnvironment (serviceID,localID) ; -- oracle requires a special 'quit' command quit

### **4. Security Considerations**

Please refer to RFC 3552 (http://www.ietf.org/rfc/rfc3552.txt) for guidance on writing a security considerations section. This section is required in all documents, and should not just say "there are no security considerations." Quoting from the RFC:

"Most people speak of security as if it were a single monolithic property of a protocol or system, however, upon reflection, one realizes that it is clearly not true. Rather, security is a series of related but somewhat independent properties. Not all of these properties are required for every application.

We can loosely divide security goals into those related to protecting communications (COMMUNICATION SECURITY, also known as COMSEC) and those relating to protecting systems (ADMINISTRATIVE SECURITY or SYSTEM SECURITY). Since communications are carried out by systems and access to systems is through communications channels, these goals obviously interlock, but they can also be independently provided."

### **5. Author Information**

Sergio Andreozzi INFN-CNAF Viale Berti Pichat, 6/2 40127 Bologna (Italy) E-mail:sergio.andreozzi@cnaf.infn.it

Stephen Burke Science and Technology Facilities Council Rutherford Appleton Laboratory Harwell Science and Innovation Campus Chilton, Didcot, Oxfordshire, OX11 0QX (UK) E-mail: s.burke@rl.ac.uk

Felix Nikolaus Ehm **CERN** Route de Meyrin 385 CH-1211 Geneva 23 (Switzerland) E-mail: Felix.Ehm@cern.ch

Laurence Field **CERN** Route de Meyrin 385 CH-1211 Geneva 23 (Switzerland) E-mail: Laurence.Field@cern.ch

Gerson Galang, Australian Research Collaboration Service (ARCS) Carlton South, Victoria (Australia) E-mail: gerson.sapac@gmail.com

Balazs Konya, Department of Physics, Lund University, Professorsgatan 1, Box 118, SE-221 00 Lund (Sweden)

E-mail: balazs.konya@hep.lu.se

Maarten Litmaath **CERN** Route de Meyrin 385 CH-1211 Geneva 23 (Switzerland) E-mail: Maarten.Litmaath@cern.ch

Paul Millar, Deutsches Elektronen-Synchrotron (DESY), Notkestraße 85, 22607 Hamburg (Germany) E-mail: paul.millar@desy.de

John-Paul Navarro University of Chicago/Argonne National Laboratory Mathematics & Computer Science Division, Building 221 9700 S. Cass Avenue Argonne, IL 60439 (USA) E-mail: navarro@mcs.anl.gov

### **6. Contributors & Acknowledgements**

We gratefully acknowledge the contributions made to this document (in no particular order) by

### **7. Intellectual Property Statement**

The OGF takes no position regarding the validity or scope of any intellectual property or other rights that might be claimed to pertain to the implementation or use of the technology described in this document or the extent to which any license under such rights might or might not be available; neither does it represent that it has made any effort to identify any such rights. Copies of claims of rights made available for publication and any assurances of licenses to be made available, or the result of an attempt made to obtain a general license or permission for the use of such proprietary rights by implementers or users of this specification can be obtained from the OGF Secretariat.

The OGF invites any interested party to bring to its attention any copyrights, patents or patent applications, or other proprietary rights which may cover technology that may be required to practice this recommendation. Please address the information to the OGF Executive Director.

### **8. Disclaimer**

This document and the information contained herein is provided on an "As Is" basis and the OGF disclaims all warranties, express or implied, including but not limited to any warranty that the use of the information herein will not infringe any rights or any implied warranties of merchantability or fitness for a particular purpose.

### **9. Full Copyright Notice**

Copyright (C) Open Grid Forum (2009. All Rights Reserved.

This document and translations of it may be copied and furnished to others, and derivative works that comment on or otherwise explain it or assist in its implementation may be prepared, copied,

published and distributed, in whole or in part, without restriction of any kind, provided that the above copyright notice and this paragraph are included on all such copies and derivative works. However, this document itself may not be modified in any way, such as by removing the copyright notice or references to the OGF or other organizations, except as needed for the purpose of developing Grid Recommendations in which case the procedures for copyrights defined in the OGF Document process must be followed, or as required to translate it into languages other than English.

The limited permissions granted above are perpetual and will not be revoked by the OGF or its successors or assignees.

# **10. References**

[glue-wg] The GLUE Working Group of OGF, https://forge.gridforum.org/sf/projects/glue-wg [glue-usecases] GLUE 2.0 Use Cases (early draft), https://forge.gridforum.org/sf/go/doc14621 [glue-2] GLUE Specitication v. 2.0, OGF GFD.147, 3 Mar 2009,

http://www.ogf.org/documents/GFD.147.pdf

[ogf-ns] Standardised Namespaces for XML infosets in OGF. http://www.ogf.org/documents/GFD.84.pdf

[xsd-oe] XForms 1.0. Open Enumeration.

http://www.w3.org/TR/2002/WD-xforms-20020118/slice6.html#model-using-openenum

[xsd-ap] Advanced XML Schema Patterns for Databinding Version 1.0

http://www.w3.org/TR/xmlschema-patterns-advanced/#group-Unions